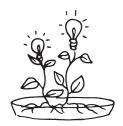

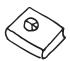

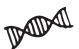

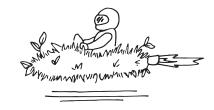

## DEAR PARENT/GUARDIAN.

At Google, we think about what's next. We aim to make the future world a better place by building technology, investing in initiatives, and making the Internet more accessible for everyone.

Now we're now asking kids to imagine what possibilities await in the years to come and to represent that vision through their art. In other words, we're asking that this year's doodles explain "What I see for the future..."

One talented student's winning artwork will appear on the Google homepage. The winner will also receive a \$30,000 college scholarship and a \$50,000 Google for Education technology award for their school.

Go to google.com/doodle4google for the entry form. Now, let's get doodling!

The Doodle 4 Google Team

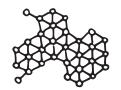

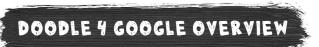

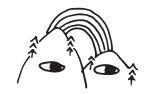

## **KEY DATES**

Competition Opens: September 14, 2016
Submissions Close: December 2, 2016

## HOW TO ENTER

- 1. Download and print the entry form at google.com/doodle4google or ask your student's teacher for an entry form.
- **2.** On the entry form, have artists create their doodles using any material they want, write their 50-word statement, and sign your student's form.
- **3.** Students can draw the doodle on another sheet of paper, take a digital photo or scan the doodle and tape it to the official entry form. Just be sure that the tape is clear and the doodle fits above the information on the bottom of the entry form.
- **1.** Entry forms can be submitted digitally at google.com/doodle4google as a .jpg or .png file. Entry forms can also be submitted by mail. Mailed submissions must be postmarked by December 2, 2016 and received seven days from the postmark deadline at the below addresses:
  - Regular Mail:

Doodle 4 Google PO Box 510337 New Berlin, WI 53151 Overnight Deliveries:

Doodle 4 Google, Promotions Department 5000 South Towne Drive New Berlin, WI 53151